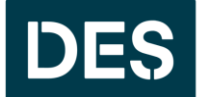

**Washington State DEPARTMENT OF ENTERPRISE SERVICES** 

**Enterprise Services Policy No. POL-DES-280-00**

Purchasing Preference for Products and Product Packaging That Do Not Contain Polychlorinated Biphenyls (PCBs) Policy FREQUENTLY ASKED QUESTIONS

## **PUBLISH DATE: \_\_\_\_\_\_\_\_, 2024**

## 1. **Question: What method is used to test PCBs in products?**

**Answer:** There are no standardized methods for testing PCBs in products, however, there is a standardized method for testing PCBs in environmental media, EPA method 1668C, and this is the method for testing PCBs in product samples.

> EPA method 1668C tests for all 209 PCB compounds (i.e. congeners) whereas other PCB methods do not. PCB compounds that will most likely be present in current market products may not be detected in other PCB methods.

The Product Testing Program at Ecology has previously (and successfully) applied EPA Method 1668C for testing all 209 PCB compounds in product testing studies.

2. **Question: Should an environmental preference be included in every solicitation?** Answer: No. Use the [Environmental Procurement Preference Calculator \(wa.gov\)](https://des.wa.gov/sites/default/files/ContractsTraining/EnvirProcurePrefCalc/story_html5.html) to determine if any environmental considerations should be used in a solicitation; if so, then you should include the preference language in your solicitation. If not, then preference language should not be included.

- 3. **Question: How are environmental considerations, used in solicitations and awards, tracked? Answer:** When an environmental purchasing preference is included in a solicitation, as determined by the use of the [Environmental Procurement Preference Calculator \(wa.gov\),](https://des.wa.gov/sites/default/files/ContractsTraining/EnvirProcurePrefCalc/story_html5.html) agencies record this in WEBS by selecting "yes" that their solicitation includes language pertaining to, or is in compliance with, the environmental policies. If the purchasing preference is applied in the evaluation, then in the award section of WEBS, the "environmental preference" box should be checked. In addition, the "reports" tab in WEBS allows customers to pull reports to find data on solicitations in regard to preferences. By using this functionality in WEBS, agencies and DES can track solicitations and awards that have included environmental purchasing preferences.
- 4. **Question: How does a bidder use the ChemForward website to be eligible to obtain the policy's purchasing preference for supplying and/or using products and product packaging that does not contain PCBs?**

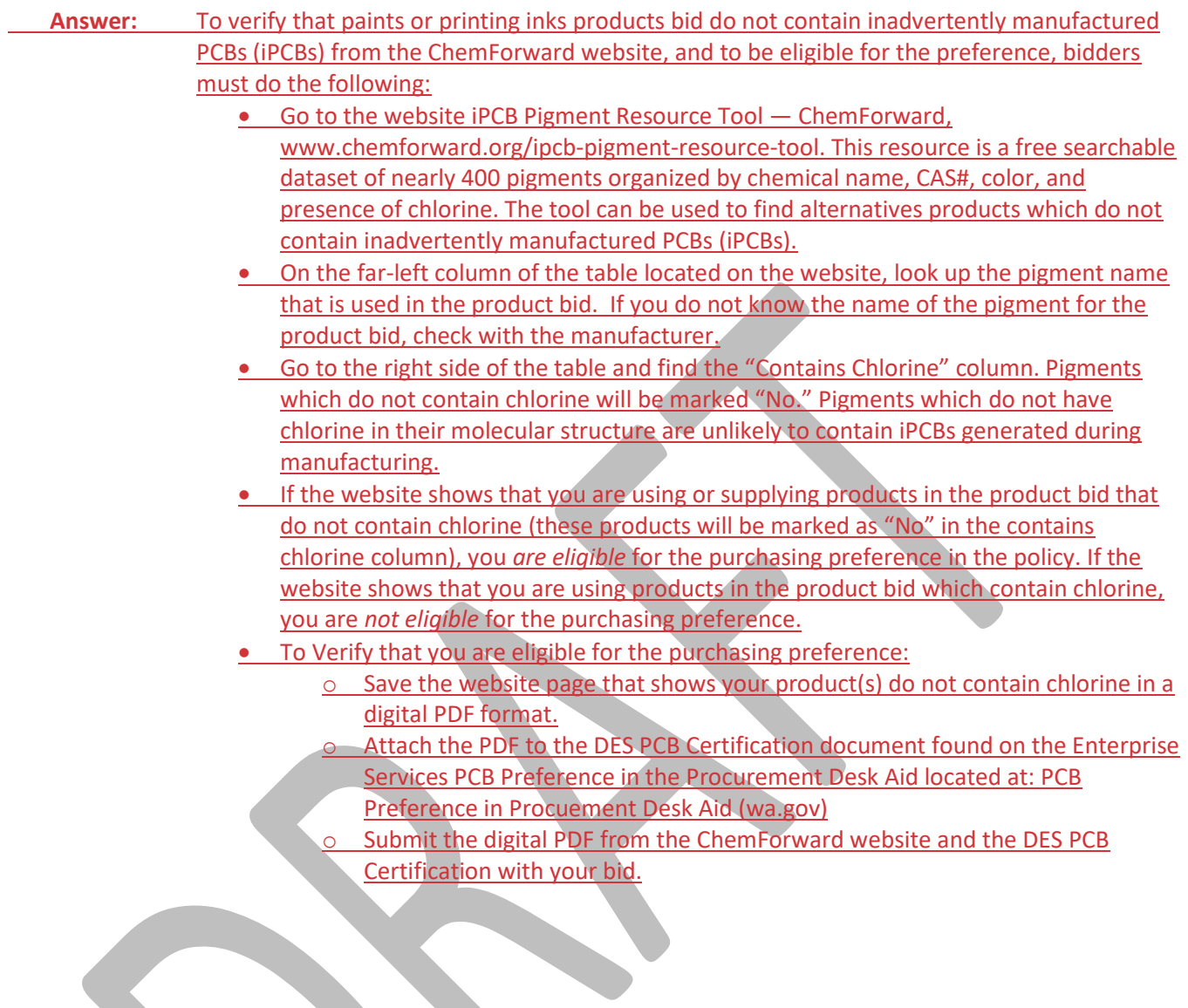